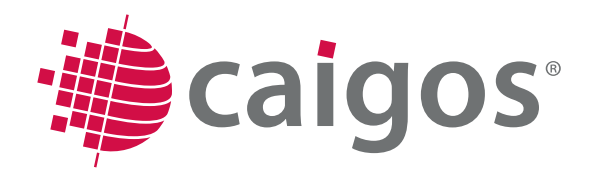

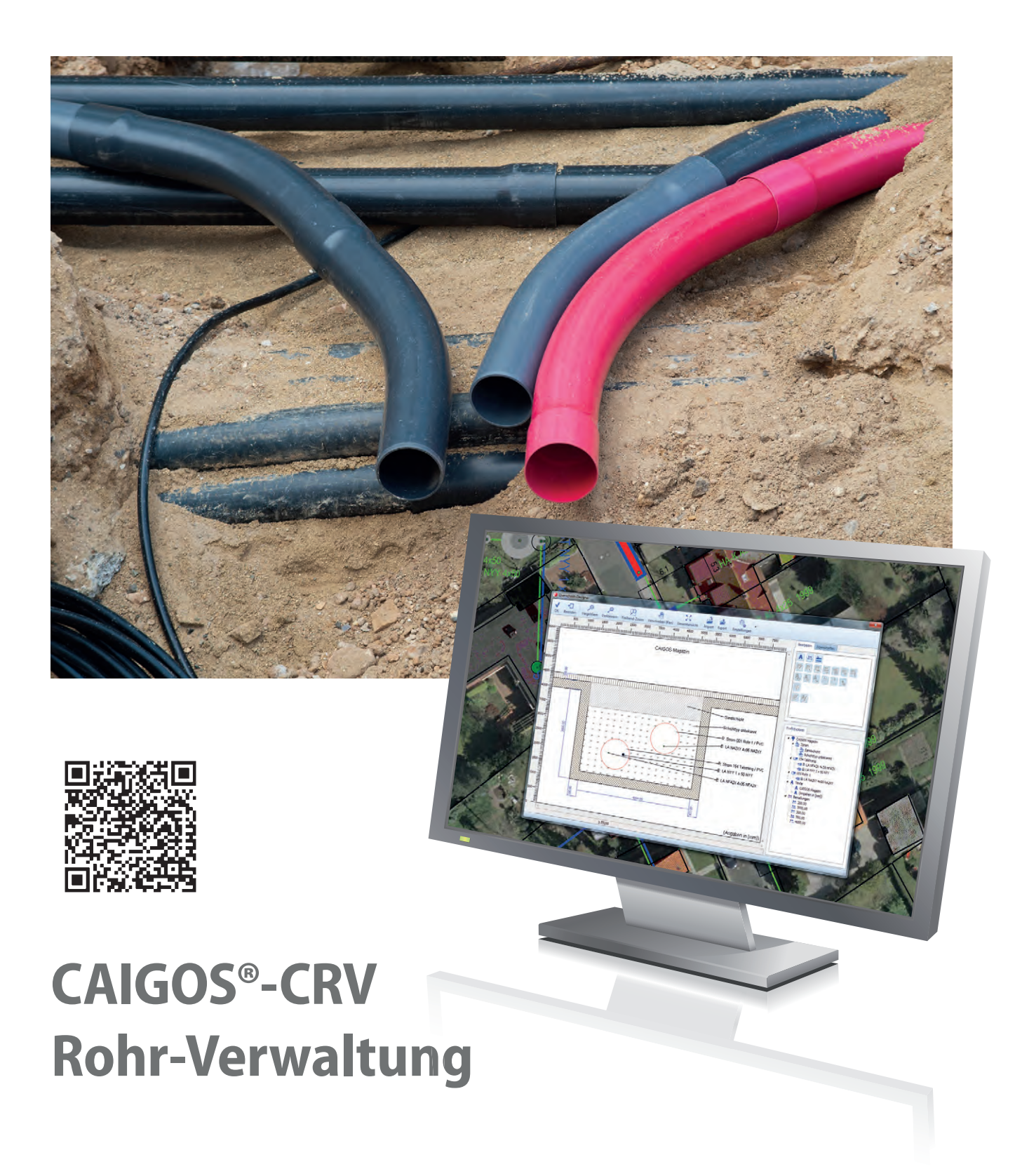

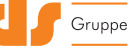

# CAIGOS-CRV

**Rohrsysteme sind bei den Versorgern und Kommunen zu einem eigenen Wirtschaftfaktor geworden. Sie werden als Vorsorge mit den Bauarbeiten eingebracht.** 

**CAIGOS Rohr-Verwaltung dient der Verwaltung von Rohren und Leitungen aus übergeordneter Betrachtungsweise.**

**Durch das Querschnitts-PlugIn wird dem Anwender ermöglicht einen detaillierten Grabenquerschnitt von Rohren und Abschnitten zu erstellen und in der Grafik anzuzeigen.**

#### **Zielgruppen**

- Kommunale Betriebe
- **Privatunternehmen**
- Ver- und Entsorgungsbetriebe
- Kommunale Verwaltungen
- Kommunale Dienstleister
- **Planungs- und Ingenieurbüros**
- Integration in ERP und CRM

#### **Leistungsmerkmale**

- Übergeordnetes Verwaltungsinstrument
- **Erfassen und Verwalten von Rohren**
- Verwaltung von Leitungsobjekten aus anderen Fachanwendungen und deren Zuordnung zu den Rohren
- Visualisierung der Abschnitte im Ouerschnitt
- Designer zur Visualisierung von Querschnitten

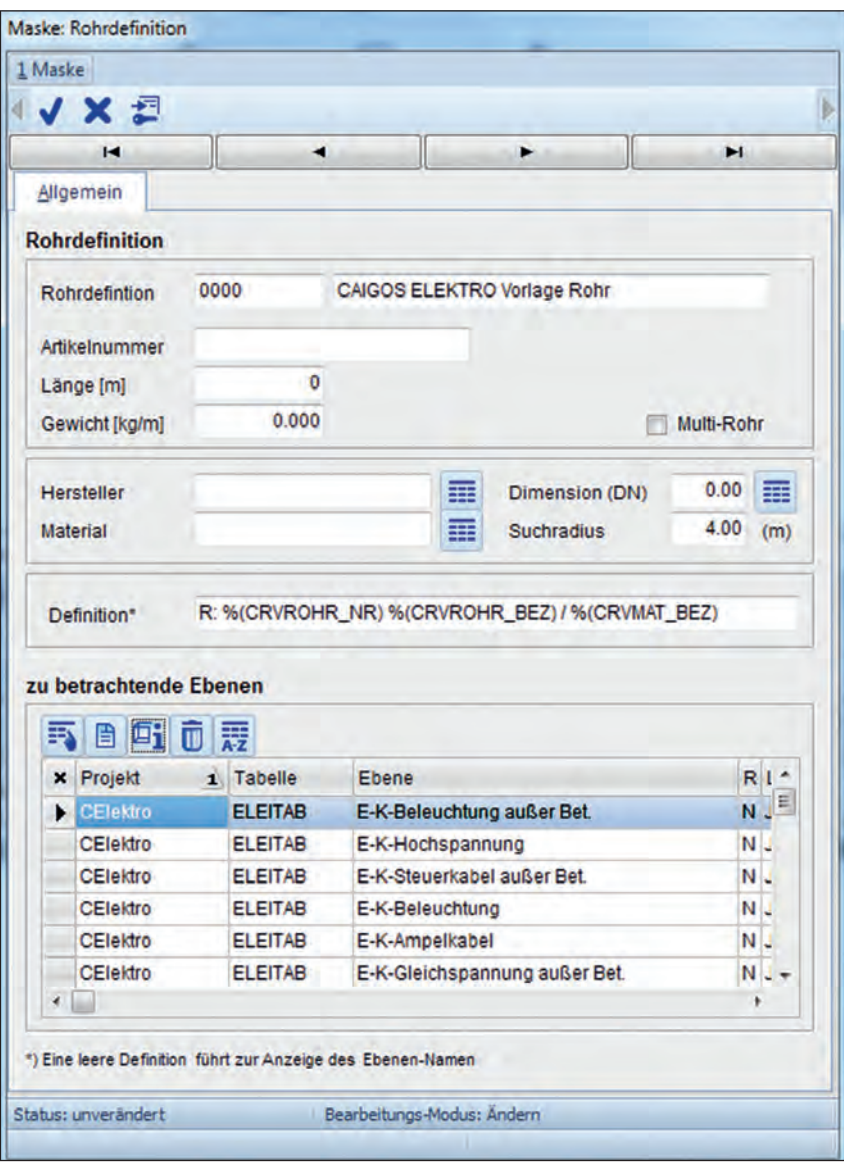

#### **Maske Rohrdefinition**

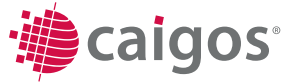

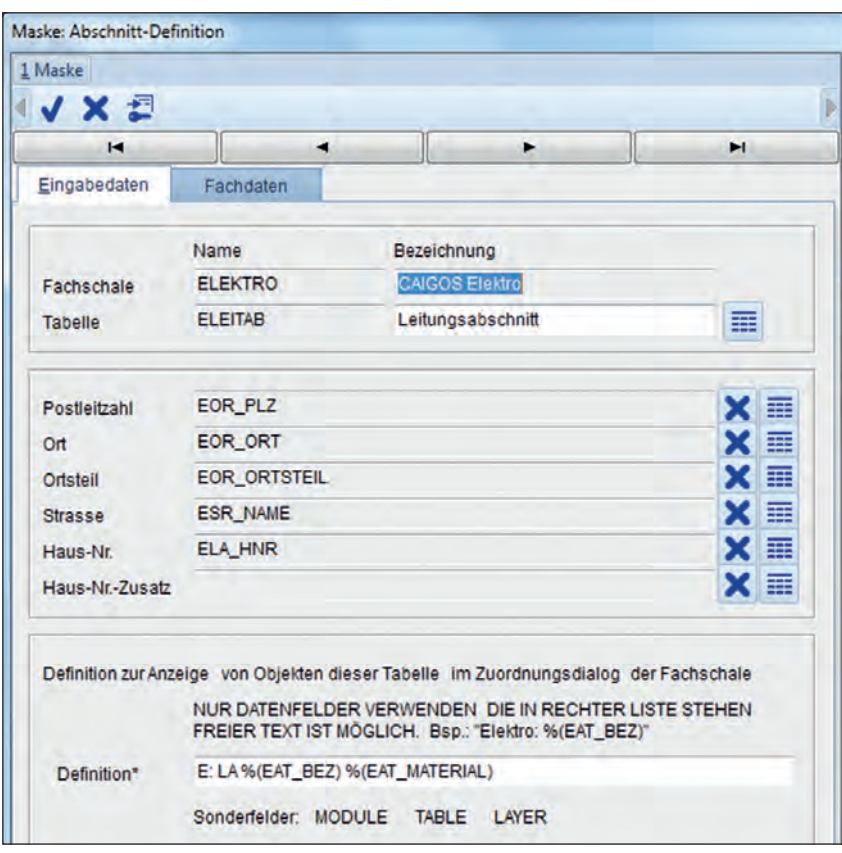

**Maske Abschnittdefinition**

#### **Ergänzende optionale Module**

- ALK, ALB, ATKIS
- **Elektro**
- Wasser (Trinkwasser)
- Gas
- Fernwärme
- Pipe
- **Kanal**
- Querschnitt PlugIn

### **Funktionen**

Es werden Rohre, Schutzrohre, wie auch s. g. Rohrpakete erfasst. Innerhalb eines Rohres können weitere Rohre liegen, wie auch Leitungsobjekte – aus anderen Fachanwendungen – die in CRV als Abschnitte bezeichnet werden.

CRV bietet eine objektive Sicht auf die Abschnitte. Alle verbauten Netzteile werden gesamthaft dargestellt: Strom, Wasser, Kommunikation, Rohre, Rohrsysteme etc.

- **Erfassen und Bearbeiten sämtlicher** Stammdaten unter Berücksichtigung der DIN 2425: Projektdaten, Leitungsarten
- Bauarten und Typen von Rohren
- Im gesamten Bearbeitungszyklus wird das Netzknoten-Kanten-Modell unterstützt und die Netzlogik gewährleistet
- Detaillierte Beschreibung des Innenlebens von Querschnitten
- Dokumentation von Rohren und Rohrpaketen
- **E** Erfassung von Leerrohren
- **Querschnitte erstellen und visualisieren**

#### **Rohre**

 Rohr-Objekte können in frei definierbaren Ebenen grafisch erfasst und verwaltet werden.

Es wird unterschieden zwischen einzelnen Rohren und Multi-Rohren. Ein Multi-Rohr ist ein Rohr, das einen Verbund von Rohren mit nur einem einzigen grafischen Repräsentanten darstellt.

Rohr-Objekte werden immer im aktiven Projekt erfasst, und können im Gegensatz zu den Abschnitten nicht direkt aus anderen Projekten und Fachschalen stammen.

#### **Abschnitte**

Leitungsobjekte anderer Fachanwendungen können aufgenommen und verwaltet werden. Die Fachdaten bleiben weiterhin in der eigentlichen Anwendung erhalten.

Durch eine einfache "Drag & Drop"-Zuordnung können die als Abschnitt bezeichneten Leitungsobjekte den Rohren zugeordnet werden.

# **Querschnitt-Designer (PlugIn)**

Das Querschnitts-PlugIn ermöglicht dem Anwender einen detaillierten Grabenquerschnitt von Rohren und Abschnitten zu erstellen und in der Grafik anzuzeigen. Hierbei wird die Zuordnung zu Rohren und Abschnitten herangezogen.

- Entwerfen eines Querschnitt-Profils von Rohren und Netzobjekten
- **Import bereits bestehender Profildefini**tionen
- **Exportieren von Profildefinitionen**
- Freie Entwurfsmöglichkeiten wie z. B. Unterteilung in Zonen und konfigurierbare Darstellungen
- Texte, Beschriftungen und Bemaßungen

# **Rohr-Verwaltung**

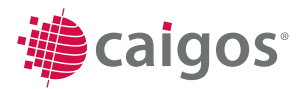

# **Auswertungen, Analysen, Planwerke**

- Jederzeit topologisch korrekte Abbildungen und Darstellung in allen Planwerken
- Bildung von Schnitten an jeder beliebigen Stelle mit einfacher objektorientierter Darstellung der zugehörigen Informationen, einfach verschiebbar und anpassbar, und alles bleibt logisch mit den Inhalten der Datenbank verknüpft
- **Planwerke jederzeit aktuell verfügbar**

# **Die selbstverständlichen Leistungen**

- **Echte Multinutzerumgebung mit** integriertem Rechtemanagement
- Umfassende CAD-Funktionalitäten
- OGC-zertifizierte Mapserver (WMS, WFS)
- Generatoren und Editoren für Linien, Masken, Legenden, Stempel, Symbole, Listen, Diagramme

#### **Werkzeuge**

- Integrierte Scriptsprache
- **Ebenenexplorer**
- **Benutzerexplorer**
- **Projektexplorer**
- Maskeneditor
- Listengenerator
- Werkzeuge für SQL-Abfragen
- Werkzeuge zur Definition von Netzverfolgungen
- Optionales DMS-System
- Dynamisches Laden von DXF, Shape

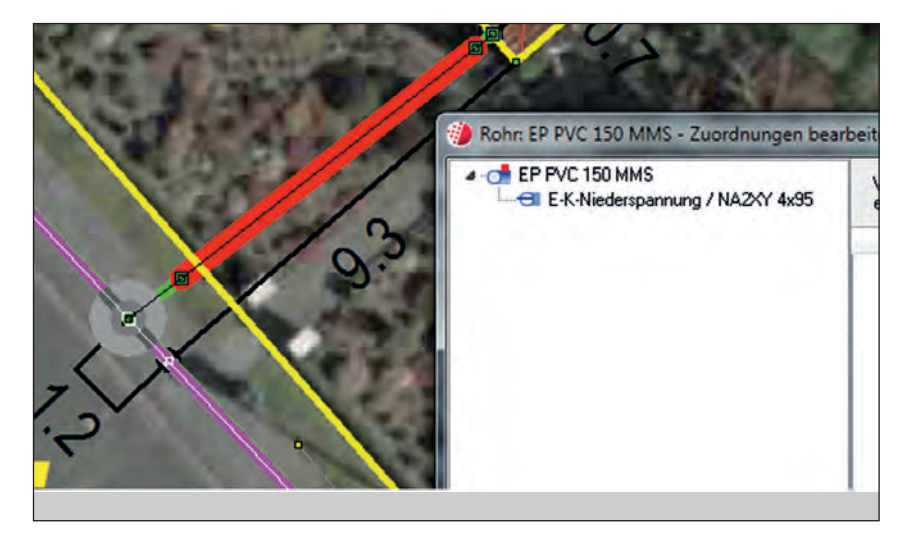

**Zuordnung der Rohre**

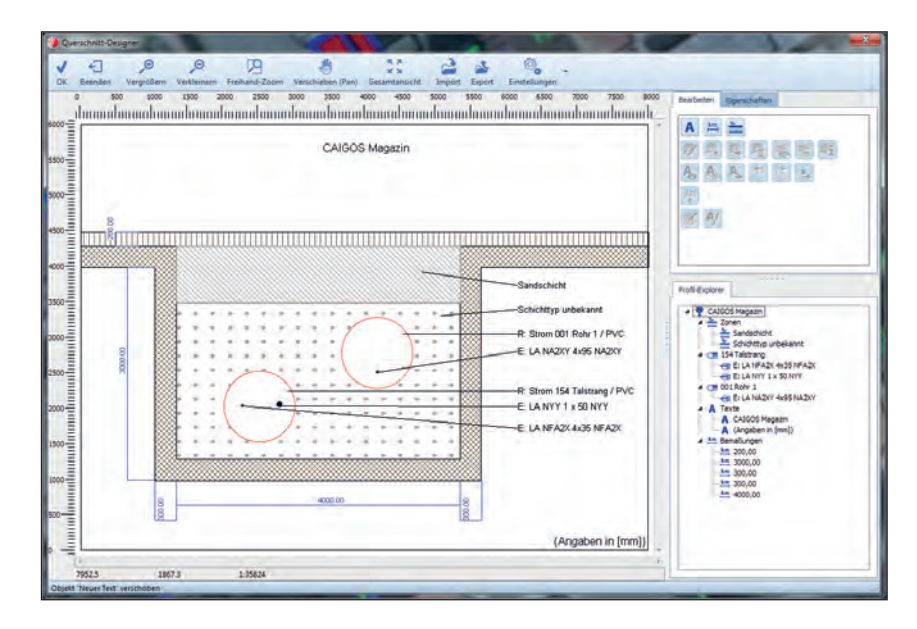

**Querschnitt zwei geschnittener Rohre mit enthaltenen Leitungen**

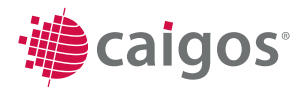